# **MOOVIC** Horaires et plan de la ligne 120 de bus

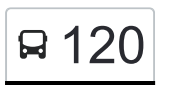

## R 120 Redange/Attert, Lycée Atert 120 [Téléchargez](https://moovitapp.com/index/api/onelink/3986059930?pid=Web_SEO_Lines-PDF&c=Footer_Button&is_retargeting=true&af_inactivity_window=30&af_click_lookback=7d&af_reengagement_window=7d&GACP=v%3D2%26tid%3DG-27FWN98RX2%26cid%3DGACP_PARAM_CLIENT_ID%26en%3Dinstall%26ep.category%3Doffline%26ep.additional_data%3DGACP_PARAM_USER_AGENT%26ep.page_language%3Dfr%26ep.property%3DSEO%26ep.seo_type%3DLines%26ep.country_name%3DLuxembourg%26ep.metro_name%3DLuxembourg&af_sub4=SEO_other&af_sub8=%2Findex%2Ffr%2Fline-pdf-Luxembourg-3827-865735-507660&af_sub9=View&af_sub1=3827&af_sub7=3827&deep_link_sub1=3827&af_sub5=V1-Lines-15224-20240331-Open_store_all_click_to_webapp_LINE-1705224033&deep_link_value=moovit%3A%2F%2Fline%3Fpartner_id%3Dseo%26lgi%3D507660%26add_fav%3D1&af_ad=SEO_other_120_Redange%2FAttert%2C%20Lyc%C3%A9e%20Atert_Luxembourg_View&deep_link_sub2=SEO_other_120_Redange%2FAttert%2C%20Lyc%C3%A9e%20Atert_Luxembourg_View)

La ligne 120 de bus (Redange/Attert, Lycée Atert) a 2 itinéraires. Pour les jours de la semaine, les heures de service sont:

(1) Redange/Attert, Lycée Atert: 04:15 - 22:15(2) Wiltz, Lycée Du Nord: 04:45 - 22:45

Utilisez l'application Moovit pour trouver la station de la ligne 120 de bus la plus proche et savoir quand la prochaine ligne 120 de bus arrive.

### **Direction: Redange/Attert, Lycée Atert** 34 arrêts [VOIR LES HORAIRES DE LA LIGNE](https://moovitapp.com/luxembourg-3827/lines/120/507660/6302673/fr?ref=2&poiType=line&customerId=4908&af_sub8=%2Findex%2Ffr%2Fline-pdf-Luxembourg-3827-865735-507660&utm_source=line_pdf&utm_medium=organic&utm_term=Redange%2FAttert%2C%20Lyc%C3%A9e%20Atert)

Wiltz, Lycée Du Nord

Wiltz, Pompjeesbau

Wiltz, Lann

Wiltz, Pompjeesbau

Wiltz, Wanselerstro./Adem

Wiltz, Follmillen

Lameschmillen

Winseler, Beim Burren

Winseler, Rosskämmchen

Pommerlach, Knauf

Pommerloch, Theis

Nothum, Schumann

Bavigne, Gemeng

Hareler Poteau

Baschleiden, Flebour

Boulaide, Post

Arsdorf, Misärshaff

Arsdorf, Um Knupp

Arsdorf, Bei Der Kapell

Arsdorf, AM Duerf

Arsdorf, An Der Gaass

## **Horaires de la ligne 120 de bus**

Horaires de l'Itinéraire Redange/Attert, Lycée Atert:

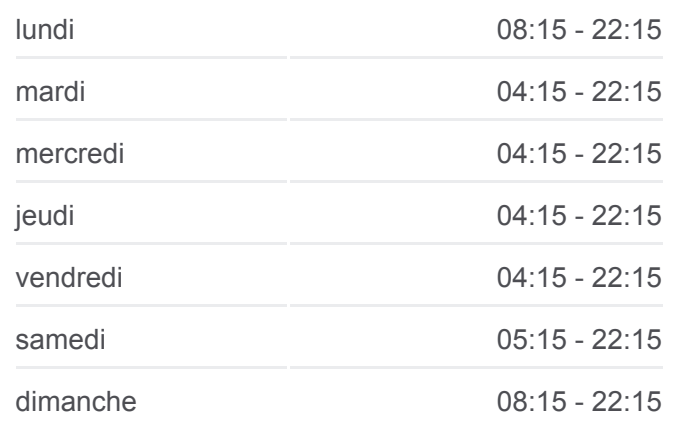

#### **Informations de la ligne 120 de bus**

**Direction:** Redange/Attert, Lycée Atert **Arrêts:** 34 **Durée du Trajet:** 59 min **Récapitulatif de la ligne:**

Koetschette, Rond-Point Rambrouch, Schlass Rambrouch, Gare Rambrouch, Riesenknäppchen Folschette, Belle-Vue Folschette, Rammericherwee Folschette, Centre Culturel Hostert, Folschterwee Hostert, Wäschbur Brisenhaff Redange, Gare Redange/Attert, Bian Redange/Attert, Lycée Atert

**Direction: Wiltz, Lycée Du Nord** 33 arrêts [VOIR LES HORAIRES DE LA LIGNE](https://moovitapp.com/luxembourg-3827/lines/120/507660/6297603/fr?ref=2&poiType=line&customerId=4908&af_sub8=%2Findex%2Ffr%2Fline-pdf-Luxembourg-3827-865735-507660&utm_source=line_pdf&utm_medium=organic&utm_term=Redange%2FAttert%2C%20Lyc%C3%A9e%20Atert)

Redange/Attert, Lycée Atert

Redange/Attert, Osperstrooss

Redange, Gare

Hostert, Wäschbur

Hostert, Folschterwee

Folschette, Centre Culturel

Folschette, Rammericherwee

Folschette, Belle-Vue

Rambrouch, Riesenknäppchen

Rambrouch, Gare

Rambrouch, Schlass

Koetschette, Rond-Point

Arsdorf, An Der Gaass

Arsdorf, AM Duerf

Arsdorf, Bei Der Kapell

Arsdorf, Um Knupp

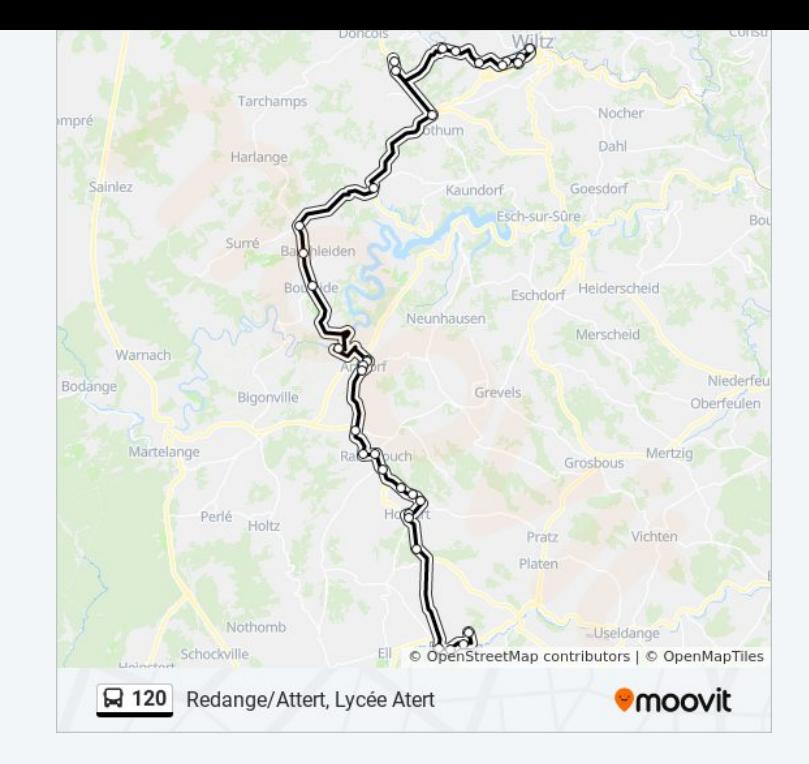

#### **Horaires de la ligne 120 de bus**

Horaires de l'Itinéraire Wiltz, Lycée Du Nord:

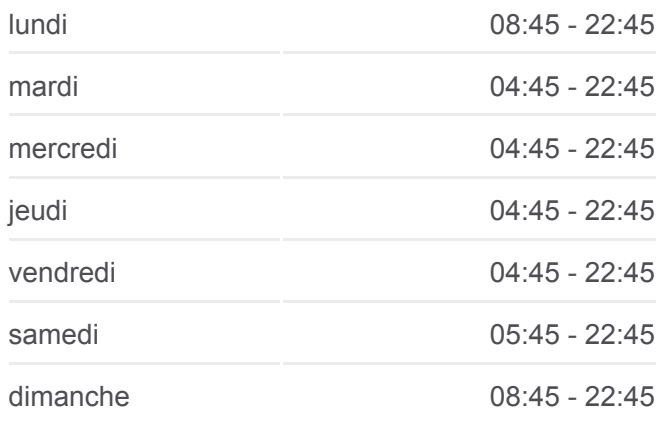

#### **Informations de la ligne 120 de bus**

**Direction:** Wiltz, Lycée Du Nord **Arrêts:** 33 **Durée du Trajet:** 58 min **Récapitulatif de la ligne:**

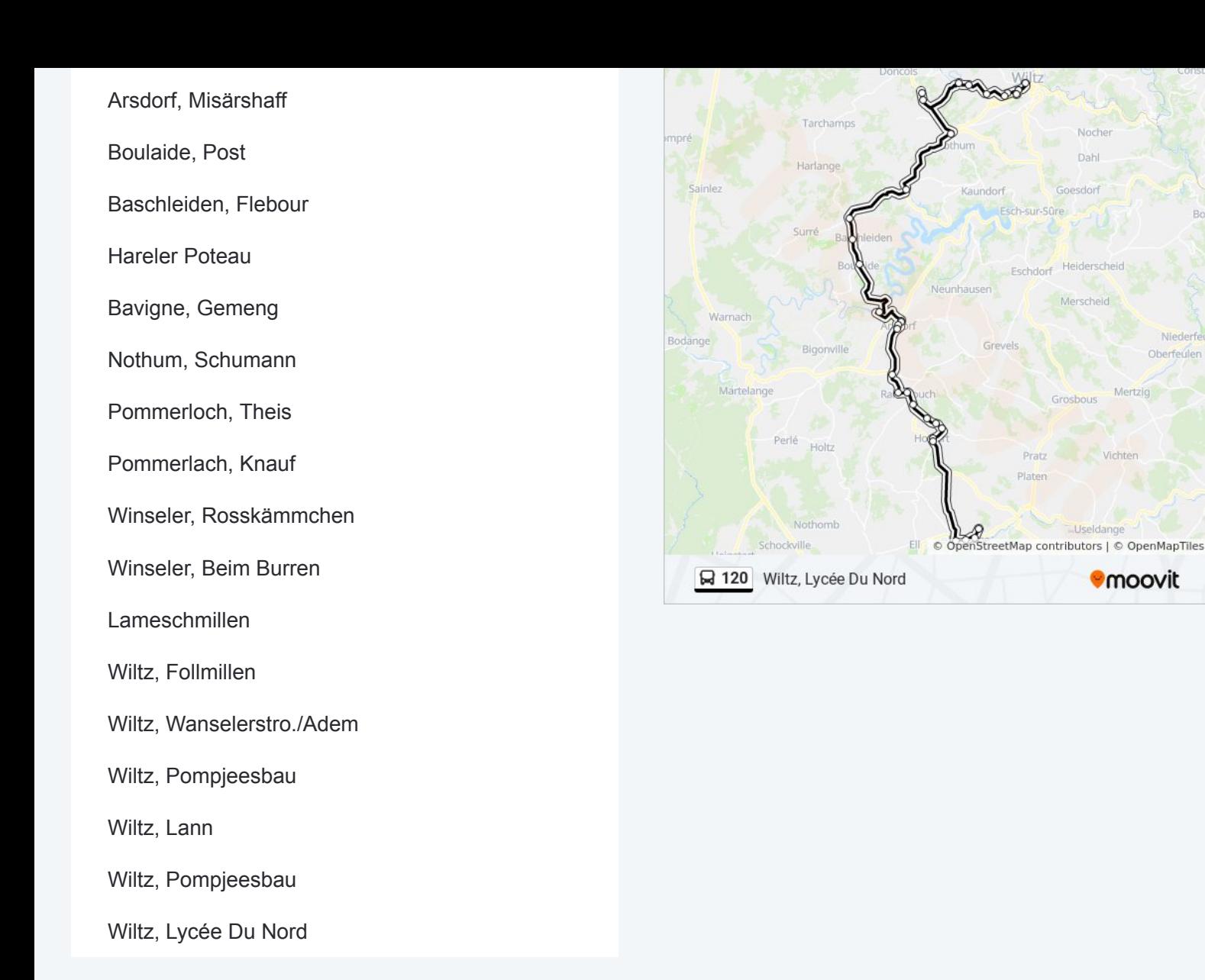

Les horaires et trajets sur une carte de la ligne 120 de bus sont disponibles dans un fichier PDF hors-ligne sur moovitapp.com. Utilisez le [Appli Moovit](https://moovitapp.com/luxembourg-3827/lines/120/507660/6302673/fr?ref=2&poiType=line&customerId=4908&af_sub8=%2Findex%2Ffr%2Fline-pdf-Luxembourg-3827-865735-507660&utm_source=line_pdf&utm_medium=organic&utm_term=Redange%2FAttert%2C%20Lyc%C3%A9e%20Atert) pour voir les horaires de bus, train ou métro en temps réel, ainsi que les instructions étape par étape pour tous les transports publics à Luxembourg.

[À propos de Moovit](https://moovit.com/fr/about-us-fr/?utm_source=line_pdf&utm_medium=organic&utm_term=Redange%2FAttert%2C%20Lyc%C3%A9e%20Atert) · [Solutions MaaS](https://moovit.com/fr/maas-solutions-fr/?utm_source=line_pdf&utm_medium=organic&utm_term=Redange%2FAttert%2C%20Lyc%C3%A9e%20Atert) · [Pays disponibles](https://moovitapp.com/index/fr/transport_en_commun-countries?utm_source=line_pdf&utm_medium=organic&utm_term=Redange%2FAttert%2C%20Lyc%C3%A9e%20Atert) · [Communauté Moovit](https://editor.moovitapp.com/web/community?campaign=line_pdf&utm_source=line_pdf&utm_medium=organic&utm_term=Redange%2FAttert%2C%20Lyc%C3%A9e%20Atert&lang=fr)

© 2024 Moovit - Tous droits réservés

**Consultez les horaires d'arrivée en direct**

Web App (X) Télécharger dans

**Soogle Play**